#### **BAB III**

# **METODOLOGI PENELITIAN**

#### **3.1 Rancangan Penelitian**

Penelitian ini menggunakan metode penelitian Kuantitatif. Penelitian Kuantitatif adalah penelitian yang berdasarkan pada filsafat positivme, digunakan untuk meneliti pada populasi atay sempel tertentu, teknik pengambilan sampel pada umumnya dilakukan secara ramdom, pengumpulan data menggunakan instrumen penelitian, analisis data bersifat kuantitatif/statistik dengan tujuan untuk menguji hipotesis yang telah ditetapkan (sugiono, 2014). Penelitian ini dilakukan bertujuan untuk mengetahui "Sosialisasi Perpajakan Terhadap Kepatuhan Wajib Pajak Melalui Pemahamn Wajib Pajak".

Penelitian ini merupakan bersifat kausal yang digunakan untuk membuktikan hubungan sebab akibat dari beberapa variabel. Dan juga mengetahui keterkaitan antara variable-variabel yang terdapat pada penelitian. Variabel didalam penelitian ini terdiri dari variabel independen (Sosialisasi Perpajakan), variabel dependen (Kepatuhan wajib pajak), dan variabel *intervening/*mediasi (pemahaman wajib pajak).

Penelitian ini menggunakan analisis jalur (*path analysis*) yaitu analisis yang menggunakan korelasi dan regresi sehingga dapat diketahui untuk sampai pada variabel dependen terakhir harus lewat jalur langsung atau melalui variabel intervening (sugiyono, 2017:46). Dengan demikian cara

tersebut dapat digunakan untuk menjelaskan. "Sosialisasi Perpajakan Terhadap Kepatuhan Wajib Pajak Melalui Pemahamn Wajib Pajak".

# **3.2 Divinisi Operasional dan Pengukuran Variabel**

Sesuai dengan judul skripsi yang telah dipilih yaitu "Sosialisasi Perpajakan Terhadap Kepatuhan Wajib Pajak Melalui Pemahamn Wajib Pajak", maka variabel yang digunakan penelitian ini terdiri dari :

3.2.1 Variabel Bebas ( Variabel Independen)

Variabel Bebas ialah variabel yang mempengaruhi atau yang menjadi sebab adanya perubahan atau timbulnya variabel dependen (terikat). Sugiyono (2017: 39)

Pada penelitian ini variabel independen yang dipakai adalah sosialisasi perpajakan. Sosialisasi perpajakan adalah sebuah proses pembelajaran yang membantu individu dalam cara berfikir, mengetahui dan memahami peraturan perpajakan yang berlaku umum. (Pekerti dkk, 2015)

Adapun indikator sosialisasi perpajakan menurut Astuti (2017) sosialisasi terdiri dari lima indikator, yaitu:

- a. Penyuluhan
- b. Diskusi dengan wajib pajak
- c. Informasi langsung dari petugas ke wajib pajak
- d. Pemasangan billboard
- e. Website Badan Pendapatan Daerah

3.2.2 Variabel Terikat (Variabel Dependen)

Menurut Sugiyono (2017 : 39) Variabel terikat ialah variabel yang dipengaruhi atau yang menjadi akibat karena adanya variabel bebas. Pada penelitian ini variabel terikatnya adalah kepatuhan wajib pajak yang merupakan perilaku atau tingkah laku wajib pajak untuk melaksanakan kewajiban perpajakannya dan hak perpajakannya. Kepatuhan wajib pajak adalah

Menurut Widiastuti dan Laksito (2014) adapun indikator dalam mengukur tingkat Kepatuhan Wajib Pajak yaitu :

- 1. Memenuhi kewajiban perpajakan
- 2. Tidak memiliki pajak yang menunggak

3.2.3 Variabel Intervening atau Mediasi

Variabel intervening/mediasi merupakan variabel penyela atau yang terletak di antara variabel independen dan dependen sehingga variabel independen tidak langsung mempengaruhi berubahnya atau timbulnya variabel dependen (Sugiyono, 2017:40).

Yang menjadi variable Z di penelitian ini adalah pemahaman wajib pajak. Pemahaman wajib pajak merupakan bentuk kemampuan seseorang didalam mengatikan, menafsirkan, menerjemahkan atau menyatakan sesuatu menggunakan caranya sendiri mengenai pengetahuan yang sudah diterimanya. Jadi dalam hal ini, Pemahaman prosedur perpajakan diartikan sebagai suatu cara mengartikan,

menafsirkan,menerjemahkan atau menyatakan sesuatu menggunakan caranya sendiri mengenai prosedur dan tata cara perpajakan.

Indikator dalam pemahamana wajib pajak menurut Waluyo  $(2014)$ :

- a. Pemahaman wajib pajak mengenai PBB
- b. Prosedur pembayaran PBB
- c. Sanksi dalam PBB

Pada penelitian ini skala pengukuran yang digunakan untuk mengukur hasil jawaban dari responden yaitu menggunakan skala likert. Dimana skala likert digunakan untuk mengukur sikap, pendapat, dan persepsi seseorang atau sekelompok orang tentang fenomena sosial (Sugiyono, 2017:93). Dalam keperluan anaisis kuantitatif maka jawaban respnden setiap indikator diberikan skor dengan menggunakan skala likert 1 hingga 5. Adapun skor tersebut adalah:

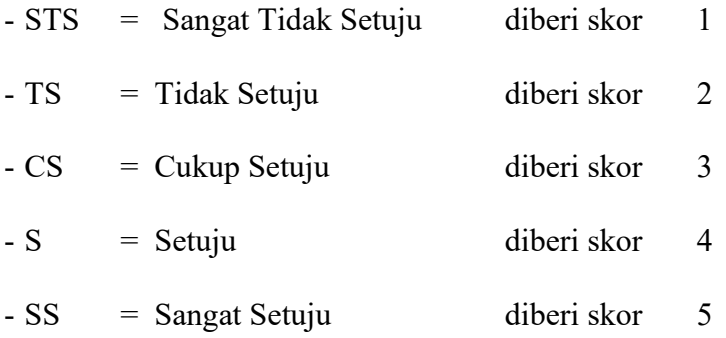

Definisi operasional bertujuan agar penyusunan lebih sistematis, sehingga lebih mudah dikontrol dan dikoreksi. Berikut adalah definisi operasional dalam penelitian ini :

| ренны орегазнат             |                  |                                         |                       |  |
|-----------------------------|------------------|-----------------------------------------|-----------------------|--|
| No                          | Variabel         | Indikator                               |                       |  |
| 1                           | Kepatuhan Wajib  | Memenuhi kewajiban perpajakan           |                       |  |
|                             | Pajak (Y)        | Tidak memiliki pajak yang terutang      | $\mathcal{D}_{\cdot}$ |  |
| $\mathcal{D}_{\mathcal{L}}$ | Sosialisasi      | Penyuluhan                              |                       |  |
|                             | Perpajakan $(X)$ | Diskusi dengan wajib pajak              |                       |  |
|                             |                  | Informasi langsung dari petugas kewajib |                       |  |
|                             |                  | pajak                                   |                       |  |
|                             |                  | Pemasangan billboard                    |                       |  |
|                             |                  | Webside Bapenda                         |                       |  |
| $\mathbf{3}$                | Pemahaman        | Pemahaman wajib pajak mengenai PBB      |                       |  |
|                             | Wajib Pajak (Z)  | Prosedur pembayaran PBB                 |                       |  |
|                             |                  | Sanksi dalam PBB                        |                       |  |

Tabel 3.1 Definisi Operasinal

### **3.3 Populasi dan Sampel**

Populasi adalah wilayah generalisasi yang terdiri atas objek/subjek yang mempunyai kualitas dan karakteristik tertentu yang diterapkan oleh peneliti untuk dipelajari dan kemudian ditarik kesimpulan (sugiono, 2017 :80). Populasi dalam penelitian ini adalah seluruh wajib pajak PBB-P2 yang terdaftar di Bapenda yang berada di Kecamatan Jombang sebanyak 48.450 wajib pajak.

Sampel adalah bagian dari jumlah dan karakteritik yang dimiliki oleh populasi tertentu (sugiono, 2017:81). Untuk menentukan ukuran sampel digunakan rumus Slovin.

$$
n=\frac{N}{1+N\left(e\right)^2}
$$

Keterangan:

- n : jumlah sampel
- N : jumlah populasi

E : batas toleransi kesalahan (error tolerance) dalam penelitian ini mengggunakan 0,1

Berdasarkan data yang diperoleh dari Badan Pendapatan Daerah tercatat jumlah wajib pajaknya 48.450 maka untuk jumlah sampel nya diperoleh sebesar :

$$
n = \frac{48.450}{1 + 48.450 (0,1)^2}
$$

$$
n = 99.79
$$

$$
n = 100
$$

Berdasarkan perhitungan diatas, maka jumlah sampel yang diambil dalam penelitian ini adalah sebanyak 100 wajib pajak PBB-P2. Dalam penelitian ini memakai sampel secara *probability sampling* dengan simple ramdom sampling karena pengambilan responden sampel dari populasi dilakukan secara acak dengan tidak memandang tingkatan yang ada di dalam populasi tersebut, alasan pemilihan teknik pengambilan sampel ini adalah untuk mempermudah proses pengambilan sampel.

### **3.4 Jenis dan Sumber Data**

Jenis data yang akan digunakan dalam penelitian ini yaitu data kuantitatif. Data yang digunakan berupa data primer, yaitu sumber data yang langsung memberikan data kepada pengumpul. Pengumpulan data pada penelitian ini dilakukan dengan metode survei dengan menggunakan kuesioner.

Sumber data yang digunakan pada penelitian ini yaitu data primer. Diperoleh secara langsung dari para wajib pajak PBB-P2 yang terdapat di Kecamatan Jombang. Data ini berupa kuesioner yang telah diisi oleh wajib pajak PBB-P2 yang menjadi responden terpilih dalam penelitian ini.

## **3.5 Metode Pengumpulan Data**

Dalam pengumpulan data, penelitian ini menggunakan cara kuesioner dan penelitian pustaka

a. Kuesioner

Kuesioner merupakan teknik pengumpulan data dilakukan dengan cara memberikan beberapa pertanyaan atau pernyataan tertulis kepada responden untuk dijawab (Sugiyono, 2017: 142).

b. Penelitian Pustaka

Studi Kepustakaan adalah dengan mempelajari buku-buku, jurnal, penelitian terdahulu yang berkaitan dengan pokok bahasan dalam penelitian dan dukungan oleh literatur-literatur (Adliawan, 2010:27 dalam Muclison, 2015).

### **3.6 Metode Analisis Data**

Metode analisis data menggunakan Uji Kualitas Data, Uji Asumsi Klasik, Analisis Regresi Berganda, dan Uji Hipotesis

3.6.1 Uji Kualitas Data

a. Uji Validitas

Pengujian valitas digunakan untuk mengukur valid atau tidaknya butir kuesioner. Kuesioner dikatakan valid jika butir pertanyaan pada kuesioner mampu untuk mengungkapkan sesuatu yang akan diukur. Untuk menguji signifikansi koefien korelasi (nilai r) maka nilai rhitung dibandingkan dengan r-tabel pada taraf signifikan alpha ( $\alpha$  = 5% atau 0,05). Jika r-hitung lebih besar dari r-tabel maka butir soal tersebut valid.

b. Uji Reliabitas

Uji Realiabilitas mengukur suatu kuesioner yang merupakan indikator dari variabel atau konstruk. Butir pertanyaan dikatakan reliabel atau andal apabila jawaban seseorang terhadap pertanyaan adalah konsisten. Hasil pengukuran dibandingkan dengan pertanyaan lain atau mengkur korelasi antar jawaban pertanyaan. Suatu konstruk / variabel dikatakan reliabel jika memberikan nilai *Cronbach Alpha*  $> 0.60$ 

3.6.2 Uji Asumsi Klasik

a. Uji Normalitas

Uji normalitas berguna untuk menentukan data yang telah dikumpulkan berdistribusi normal atau diambil dari populasi normal. Pengambilan keputusan dengan pendekatan P-P Plot dapat dilakukan jika titik-titik masih berada di sekitar garis diagonal maka dapat dikatakan bahwa residual menyebar normal. Apabila

sebaran titik-titik tersebut mendekati atau rapat pada garis lurus (diagonal) maka dikatakan bahwa (data) residual terdistribusi normal, namun apabila sebaran titik-titik tersebut menjauhi garis maka tidak terdistribusi normal. Untuk melihat uji normalitas juga dapat menggunakan menggunakan uji Kolmogorov - Smirnov. Jika nilai signifikansi dari hasil uji Kolmogorov - Smirnov > 0,05, maka asumsi normalitas terpenuhi. (Basuki dan Prawoto : 57)

b. Uji Multikolinearitas

Multikolinearitas adalah adalah untuk melihat ada atau tidaknya korelasi yang tinggi antara variable – variable bebas dalam suatu model regresi linier berganda. Jika ada korelasi yang tinggi diantara variable – variable bebasnya, maka hubungan antara variable bebas terhadap variable terikatnya menjadi terganggu. Alat statistic yang sering dipergunakan untuk menguji multikolinearitas adalah *Variance Inflation Factor* (VIF). Kriteria pengujiannya yaitu apabila nilai VIF < 10 maka tidak terdapat multikolinearitas diantara variable independent, dan sebaliknya, (Basuki dan Prawoto : 108)

c. Uji Heteroskedatisitas

Uji Heteroskedatisitas adalah untuk melihat apakah terdapat ketidaksamaan varians dari residual satu ke pengamatan ke pengamata yang lain. Model regresi yang memenuhi persyaratan adalah di mana terdapat kesamaan varians dari residual satu pengamatan ke pengamatan yang lain tetap atau disebut homoskedastisitas. Deteksi heteroskedastisitas dapat dilakukan dengan metode scatter plot dengan memplotkan nilai ZPRED (nilai prediksi) dengan SRESID (nilai residualnya). Model yang baik didapatkan jika tidak terdapat pola tertentu pada grafik. (Basuki dan Prawoto : 104)

d. Uji Autokorelasi

Uji autokorelasi digunakan untuk mengetahui ada atau tidaknya penyimpangan asumsi klasik autokorelasi yaitu korelasi yang terjadi antara residual pada satu pengamatan dengan pengamatan lain pada model regresi. Persyaratan yang harus terpenuhi adalah tidak adanya autokorelasi dalam model regresi. Metode pengujiam yang sering digunakan adalah dengan uji Durbin-Watson (Uji DW) dengan ada ketentuan sebagai berikut:

- 1. Jika d lebih kecil dari dL atau lebih besar dari (4-dL) maka hipotesisi nol ditolak, yang berarti terdapat autokorelasi
- 2. Jika d terletak antara dU dan (4-dU), maka hipotesis nol diterima, yang berarti tidak ada autokorelasi
- 3. Jika d terletak antara dL dan dU atau diantara (4-dU) dan (4 dL), maka tidak menghasilkan kesimpulan yang pasti. (Basuki dan Prawoto : 60)

#### 3.6.3 Analisis Jalur

Analisis path merupakan teknik statistik yang digunakan untuk menguji hubungan kausal antara dua atau lebih variabel. Analisis path berbeda dengan teknik regresi lainnya, dimana analisis path memungkinkan pengujian dengan menggunakan variabel mediating/intervening/perantara, misalnya X→Y→Z (Ghozali dan Fuad, 2014). Ada beberapa tahapan dalam melakukan analisis jalur (Basuki dan Prawoto, 2016), antara lain:

a. Menentukan Diagram Jalur

Tahap yang pertama dalam melakukan analisis jalur adalah membuat persamaan struktural atau diagram jalur. Diagram jalur pada penelitian ini dapat digambarkan sebagai berikut:

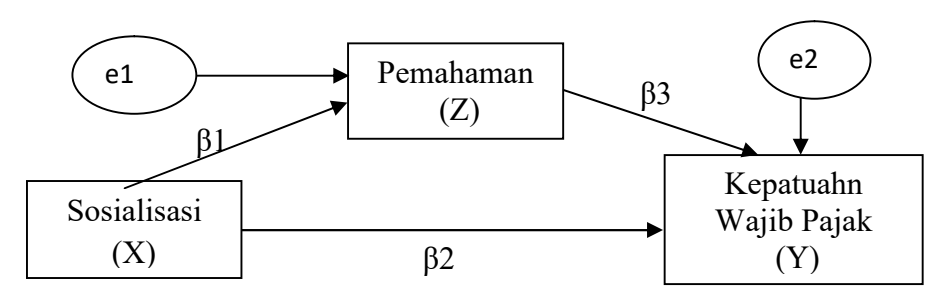

Sumber: Data diolah (2018)

Gambar 3.1 Diagram Jalur Pengaruh Sosialisasi Perpajakan Terhadap Kepatuhan Wajib Pajak Melalui Pemahaman Wajib Pajak

b. Membuat Persamaan Struktur

Berdasarkan gambar 3.1 diagram jalur di atas menunjukkan bahwa setiap nilai P menggambarkan koefisien jalur antar variabel. Selain itu, dari diagram jalur di atas didapat dua persamaan struktural, sebagai berikut:

1. Persamaan Struktural 1 :

$$
Z = \beta_1 X + e1
$$

2. Persamaan Struktural 2:

 $Y = \beta_2 X + \beta_3 Z + e2$ 

Keterangan :

- $Y = Variabel dependent$  atau kepatuhan wajib pajak
- Z = Variabel intervening (mediasi) atau pemahaman prosedur

 $X =$  Variabel independen atau sosialisasi

 $\beta_1, \beta_2$  = Koefisien regresi

 $e1, e2$  = error atau residual

- c. Menghitung dan Menguji Signifikansi Koefisien Jalur
	- 1. Koefisien Determinasi  $(R^2)$

R<sup>2</sup> dapat didenifinikan sebagai proporsi atau persentase dari total variasi variable dependen Y yang dijelaskan oleh garis regresi (variable independen X). NIlai koefisien determinasi terletak antara 0 dan 1 (0≤R<sup>2</sup>≤1). Semakin angkanya mendekati 1 maka semakin baik garis regresi karena mampu menjelaskan data aktualnya. Semakin mendekati angka nol maka mempunyai garis regresi yang kurang baik. (Basuki dan Prawoto : 16)

2. Uji t ( Uji Parsial)

Uji ini adalah untuk mengetahui apakah pengaruh masing-masing variable bebas terhadap variable terikat apakah bermakna atau tidak. Pengujian dilakukan dengan membandingkan antara nilai

 $t<sub>hitung</sub>$  masing-masing variable bebas dengan nilai  $t<sub>table</sub>$  dengan derajat kesalahan 5% dalam arti ( $\alpha = 0.05$ ). Apabila nilai thitung ≥ t<sub>tabel</sub>, maka variable bebasnya memberikan pengaruh bermakna terhadap variable terikat. (Basuki dan Prawoto : 88)

Bandingkan nilai t hitung untuk masing-masing estimator dengan t kritisnya dari table. Keputusan menolak atau menerima  $H_0$ sebagai berikut :

- a. Jika nilai t hitung > nilai t kritis maka  $H_0$  ditolak atau menerima  $H_1$
- b. Jika nilai t hitung < nilai t kritis maka  $H_0$  diterima atau menolak H1 (Basuki dan Prawoto : 35)

Hasil analisis jalur terlihat pada hasil yang berada dalam tabel Coeffcients nilai yang digunakan adalah nilai pada *Standardized Coefficients Beta* yang membentuk persamaan. Berbeda dengan analisis regresi yang digunakan yaitu nilai pada *Unstandardized Coefficients B*.

d. Menghitung Besaran Pengaruh Residu (e)

Berdasarkan gambar 3.1 diagram jalur, terdapat dua besaran pengaruh residu (e) yaitu e1 menunjukkan jumlah variance variabel pemahaman yang tidak dijelaskan oleh sosialisasi perpajakan dan e2 menunjukkan jumlah variance variabel *kepatuhan wajib pajak* yang tidak dijelaskan oleh pemahaman. Adapun rumus yang digunakan adalah sebagai berikut:

 $e=\sqrt{1-R^2}$ 

e. Menghitung Pengaruh Langsung dan Tidak Langsung

Berikut rumus perhitungan pengaruh langsung dan tidak langsung disajikan dalam tabel 3.2.

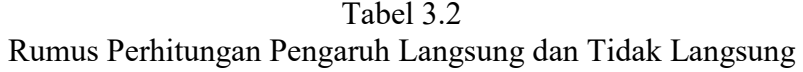

|                      | <b>Pengaruh Kausal</b> |                                      | <b>Total</b>          |  |
|----------------------|------------------------|--------------------------------------|-----------------------|--|
| Pengaruh<br>Variabel | Langsung               | <b>Tidak Langsung</b><br>(Melalui Z) | Pengaruh              |  |
| $X \rightarrow Z$    |                        |                                      |                       |  |
| $X \rightarrow Y$    |                        | $p1 \times p3$                       | $p2 + (p1 \times p3)$ |  |
|                      |                        |                                      | n.                    |  |

Sumber: Data diolah (2018)

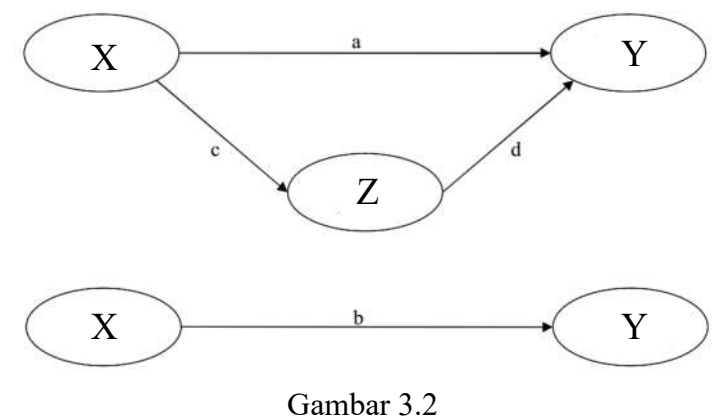

Hubungan Variabel dengan Mediator

Jika (c) dan (d) signifikan, serta (a) tidak signifikan, maka kepuasan pelanggan dikatakan sebagai variabel mediasi sempurna (complete mediation). Jika (c) dan (d) signifikan serta (a) juga signifikan, di mana koefisien dari (a) lebih kecil (turun) dari (b) maka kepuasan pelanggan dikatakan sebagai variabel mediasi sebagian (partial mediation). Jika (c) dan (d) signifikan serta (a) juga signifikan, di mana koefisien dari (a) hampir sama dengan (b) maka kepuasan pelanggan dikatakan bukan sebagai variabel mediasi. Jika salah satu (c) atau (d) atau keduanya tidak signifikan maka dikatakan bukan sebagai variabel mediasi (Solimun, 2011).

3.6.4 Uji Sobel

Dalam uji sobel ini digunakan untuk mengetahui pengaruh variable mediasi yaitu pemahaman wajib pajak. Uji sobel dilakukan dengan cara menguji kekuatan pengaruh pengaruh tidak langsung X ke Y lewat M. Pengaruh tidak langsung X ke Y lewat M dihitung dengan cara mengalikan jalur  $X - M$  (a) dengan jalur M-Y (b) atau jalur ab. Jadi koefisien ab =  $(c<sup>3</sup> - c)$ , dimana c adalah pengaruh X terhadap Y tanpa mengontrol M, sedangkan c' adalah koefisien pengaruh X terhadap Y setelah mengontrol M. Untuk menguji signifikansi pengaruh tidak langsung, maka kita perlu menghitung nilai t dari koefisien dengan rumus sebagai berikut :

$$
t=\tfrac{ab}{sab}
$$

Untuk menghitung sab maka dapat menggunakan rumus sebagai berikut:

$$
Sab = \sqrt{b^2Sa^2 + a^2Sb^2 + Sa^2Sb^2}
$$

Dengan keterangan :

- Sab : Besarnya standart eror pengaruh tidak langsung
- a : Jalur independen  $(X)$  dengan variable intervening  $(Z)$
- b : Jalur intervening  $(Z)$  dengan variable dependen  $(Y)$
- sa : Standart eror koefisien a
- sb : Standart eror koefisien b

Nilai t hitung dibandingkan dengan nilai t table jika nilai t hitung > nilai t table maka dapat disimpulkan terjadi pengaruh mediasi. Asumsi uji sobel memerlukan jumlah sampel yang besar, jika jumlah sampel kecil maka uji sobel kurang konservatif.